## **Расписание занятий 8 класса на 11.01.2023г.**

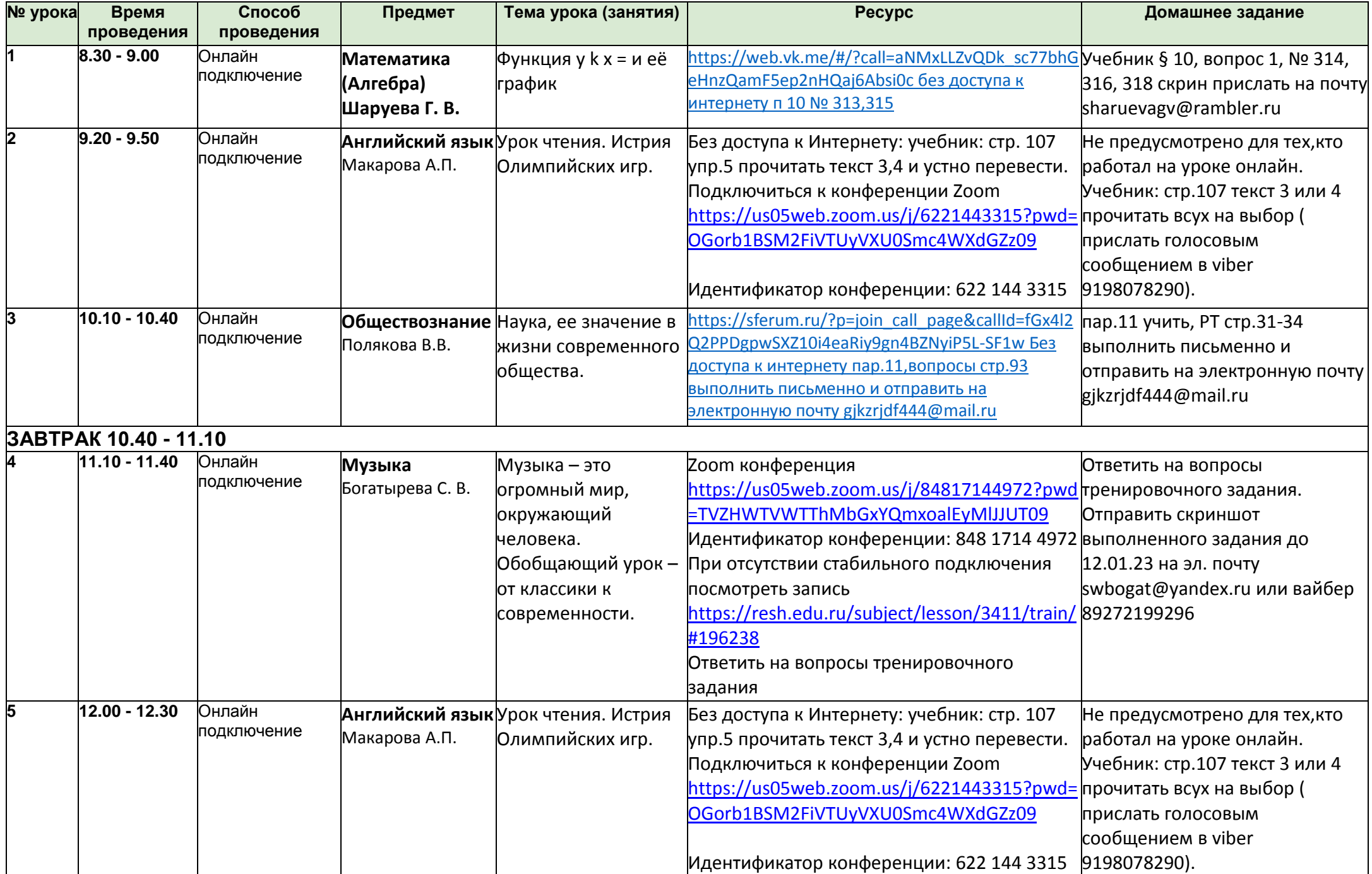

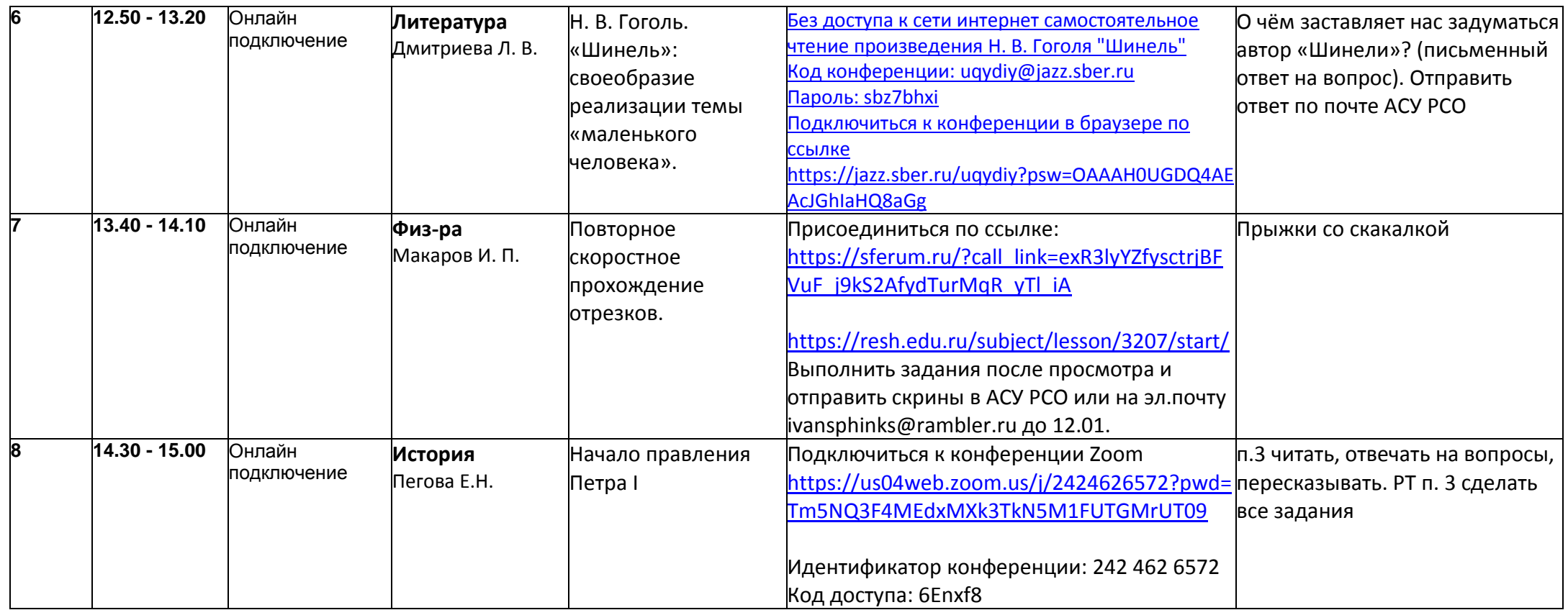